#### COMP1511 PROGRAMMING FUNDAMENTALS

# **LECTURE 7**

An array of arrays, 2D

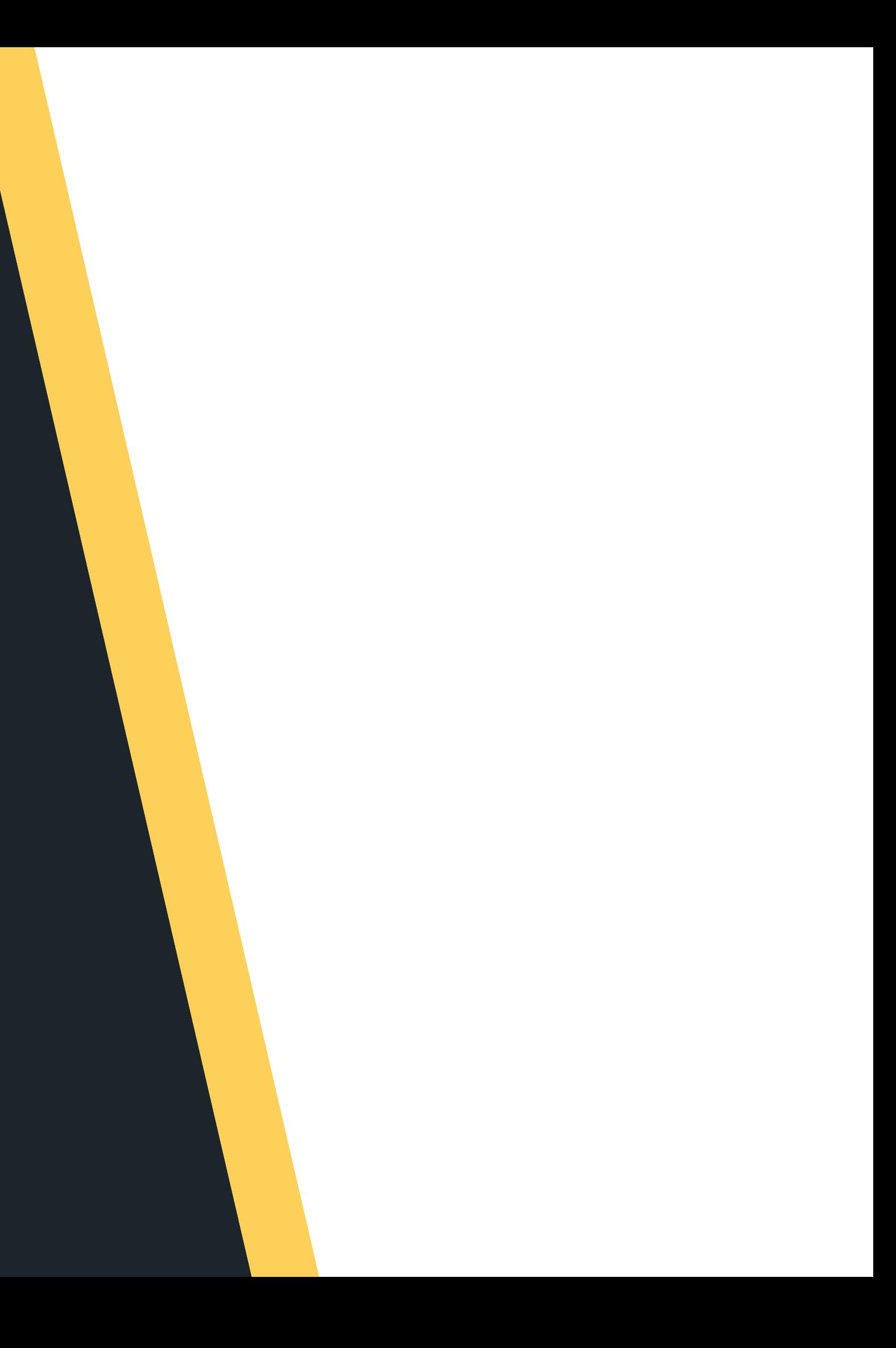

# **LAST WEEK...**

#### **I N W E E K 3 . . .**

- Talked about the importance of style - work neatly as you go! (separate chunks of code for reuse, help to segment the problem) Got t introduced t o arrays homogenous collections - stores the same type of variable in a collection
	-
- Discovered functions  $\bullet$
- 
- 
- 
- 
- 

# **THIS LECTURE...**  $\bullet$ THIS LECTURE.

#### **T O D AY . . .**

- 
- Array of structs
- Array of arrays

Recap basic arrays

#### **WHERE IS THE CODE?**

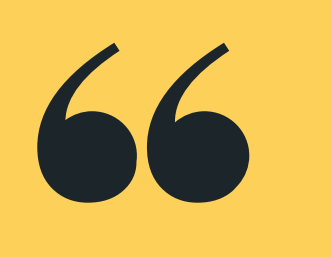

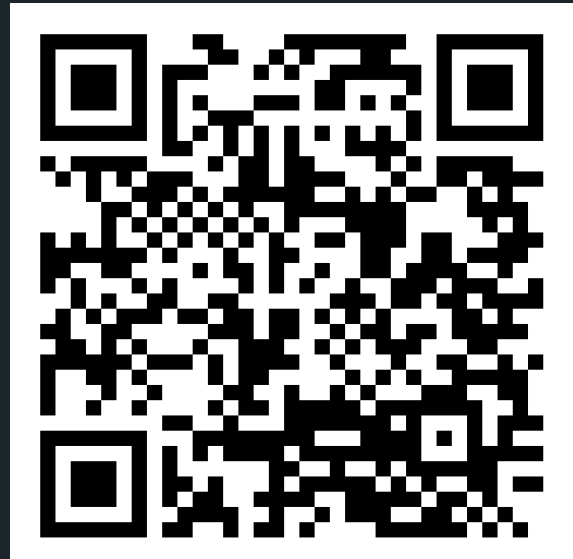

# **Live lecture code can be found here:**

[HTTPS://CGI.CSE.UNSW.EDU.AU/~CS1511/23T1/LIVE/WEEK04/](https://cgi.cse.unsw.edu.au/~cs1511/21T3/live/)

#### Assignment 1 will be released after this

- lecture
- CS Defence based on tower defence games Aims of the assignment
- - Apply arrays and two-dimensional arrays
		- in solving problems
	- Apply good style to your code
	- Apply the use of functions in code
	- Practice skills in debugging code, and
		- skills in patience as you search for one
		- missing semi-colon

## **ASSIGNMENT 1**

#### **RELEASED TODAY**

• The Assignment has 4 stages, each stage ramps up with difficulty (just like the lab

Live Stream to go through the assignment in

- exercises)
- Suggest going through the stages chronologically - do not skip stages
- more detail:
	- (Seminar Room)
	- Tuesday 7th March 2:00pm o In-person K17 Level 1 Room 113
- - Live:
		-
		- feature=share

https://youtube.com/live/bAygNaTepa8?

# **ASSIGNMENT 1**

#### **IN-PERSON AND LIVESTREAM**

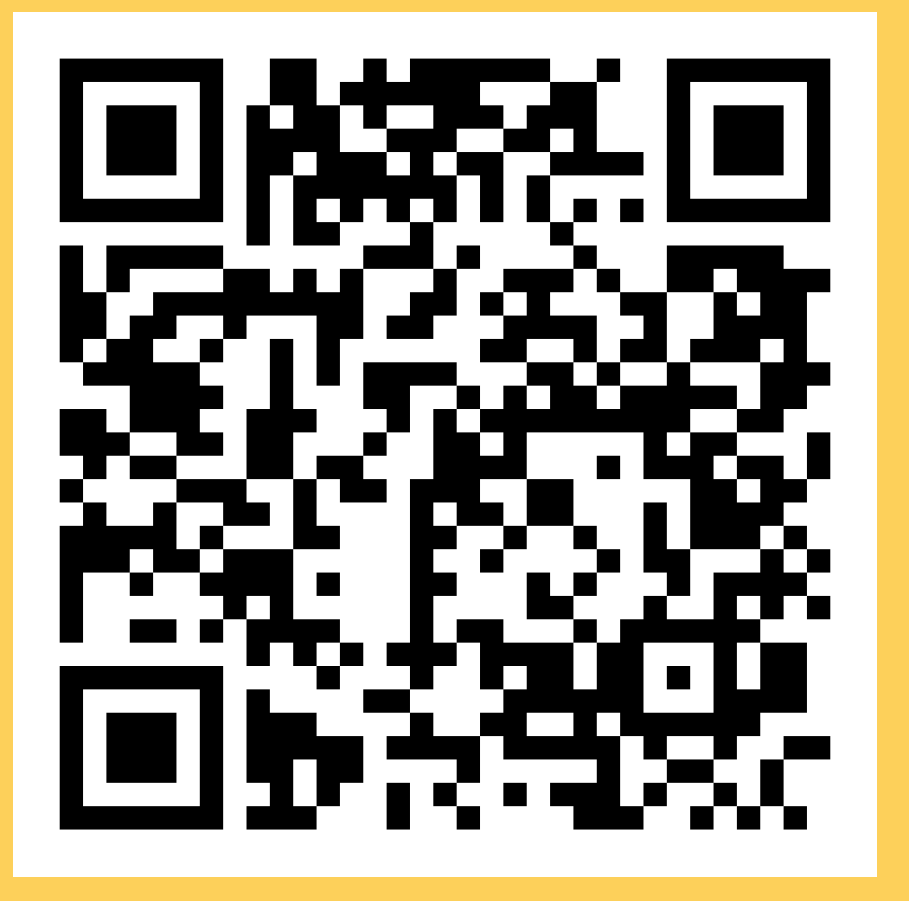

- are a collection all of the same type
- size of the array
- you can easily access individual elements of an array by using an index
- (size 1) of the array
- go hand in hand with while loops that make it easy to work through an array

• are declared by using a type, name and a

- 
- Indexing starts at 0 and moves through until

## **RECAP OF** Remember that arrays: **ARRAYS**

## **RECAP OF ARRAYS**

- 
- - This is what it looks like visually:

So let's say we have this declared and initialised: **int ice\_cream\_consum[7] = {3, 2, 1, 2, 1, 3, 5};**

> this array holds 7 integers Note that indexing starts at 0

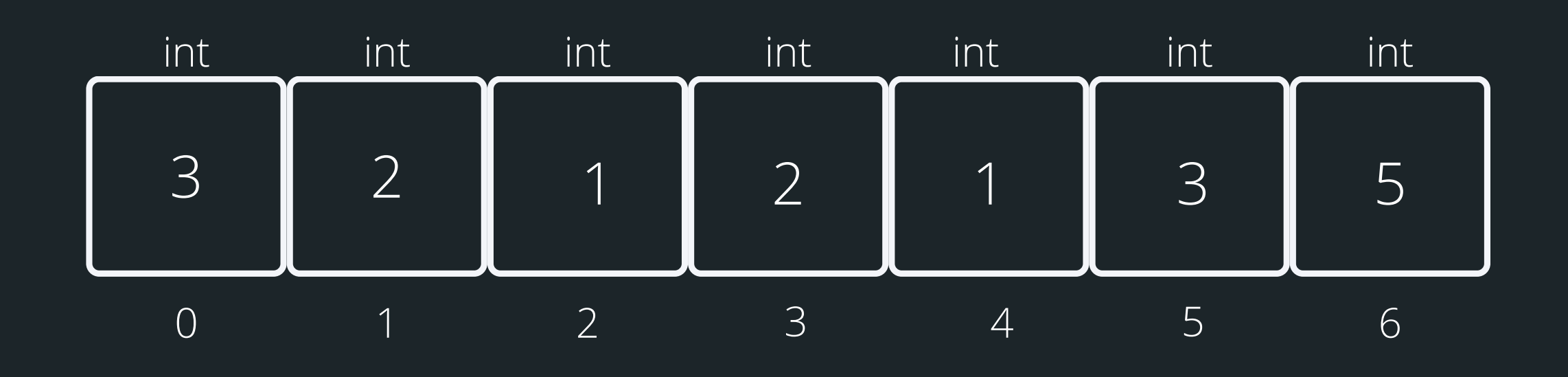

## **RECAP OF ARRAYS**

If I wanted the third element of the array The index would be 2, so to access it: ice\_cream\_consum[2]

- You can access any element of the array by referencing its index
- Note, that indexes start from 0
- Trying to access an index that does not exist, will result in an error
- 

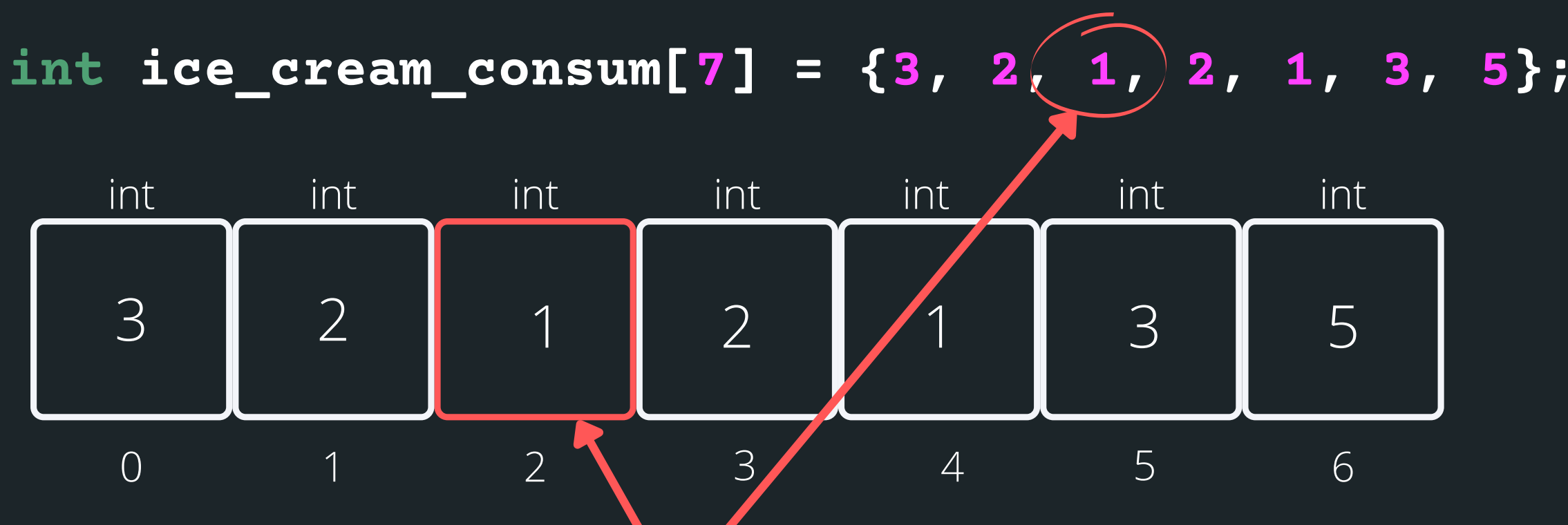

## **RECAP OF ARRAYS**

#### **AN EXAMPLE PROBLEM**

Problem: A user is asked to enter 10 numbers. We will then go through these numbers and find the lowest number and output what the lowest number is to the user.

**lowest\_number.c**

Problem: A user is asked to enter 10 numbers. We will then go through these numbers and find the sum of the even numbers only.

**sum\_even.c**

#### **BREA KTI ME**

## **TIME TO STRETCH**

There are five bags of gold that all look identical, and each has ten gold pieces in it. One of the five bags has fake gold in it. The real gold, fake gold, and all five bags are identical in every way, except the pieces of fake gold each weigh 1.1 grams, and the real gold pieces each weigh 1 gram. You have a perfectly accurate digital gram scale and can use it only once. How do you determine which bag has the fake gold?

# **YOU CAN HAVE AN ARRAY OF ANYTHING**

#### **AN ARRAY OF STRUCTS**

An array of structs visually:

The struct for a coordinate point: An array of structs declared: **struct coordinate map[5]; struct coordinate { int x; int y; };**

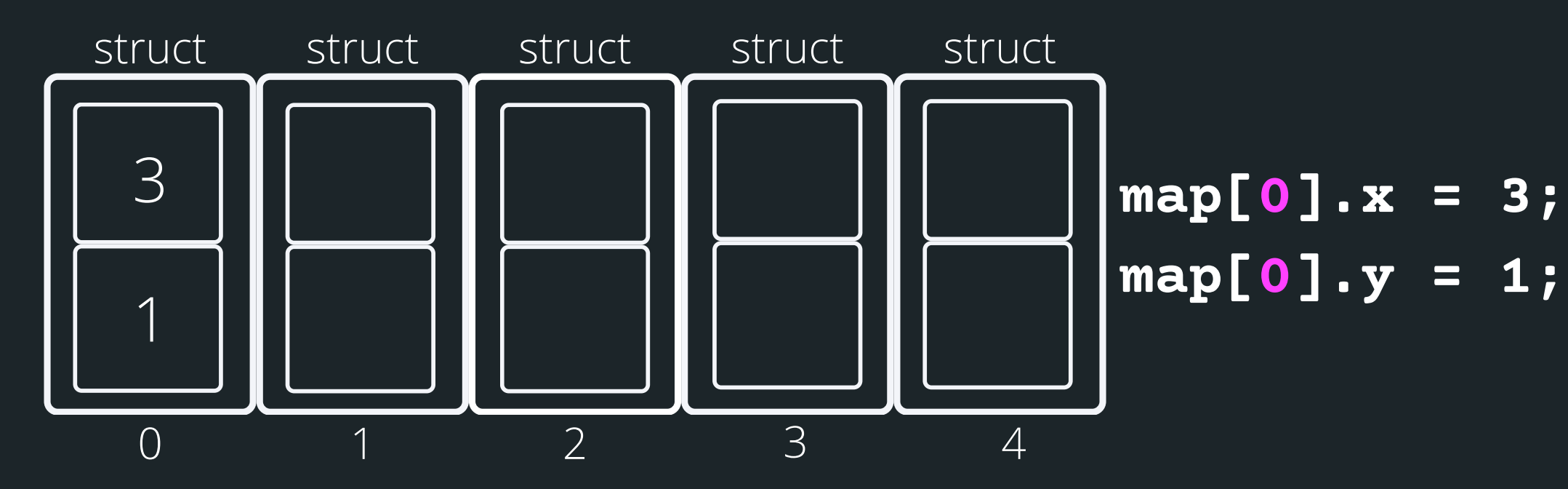

- 
- 

# **ACCESSING AN ELEMENT INSIDE ARRAY OF ARRAYS**

#### An array of arrays is basically a grid. To declare an

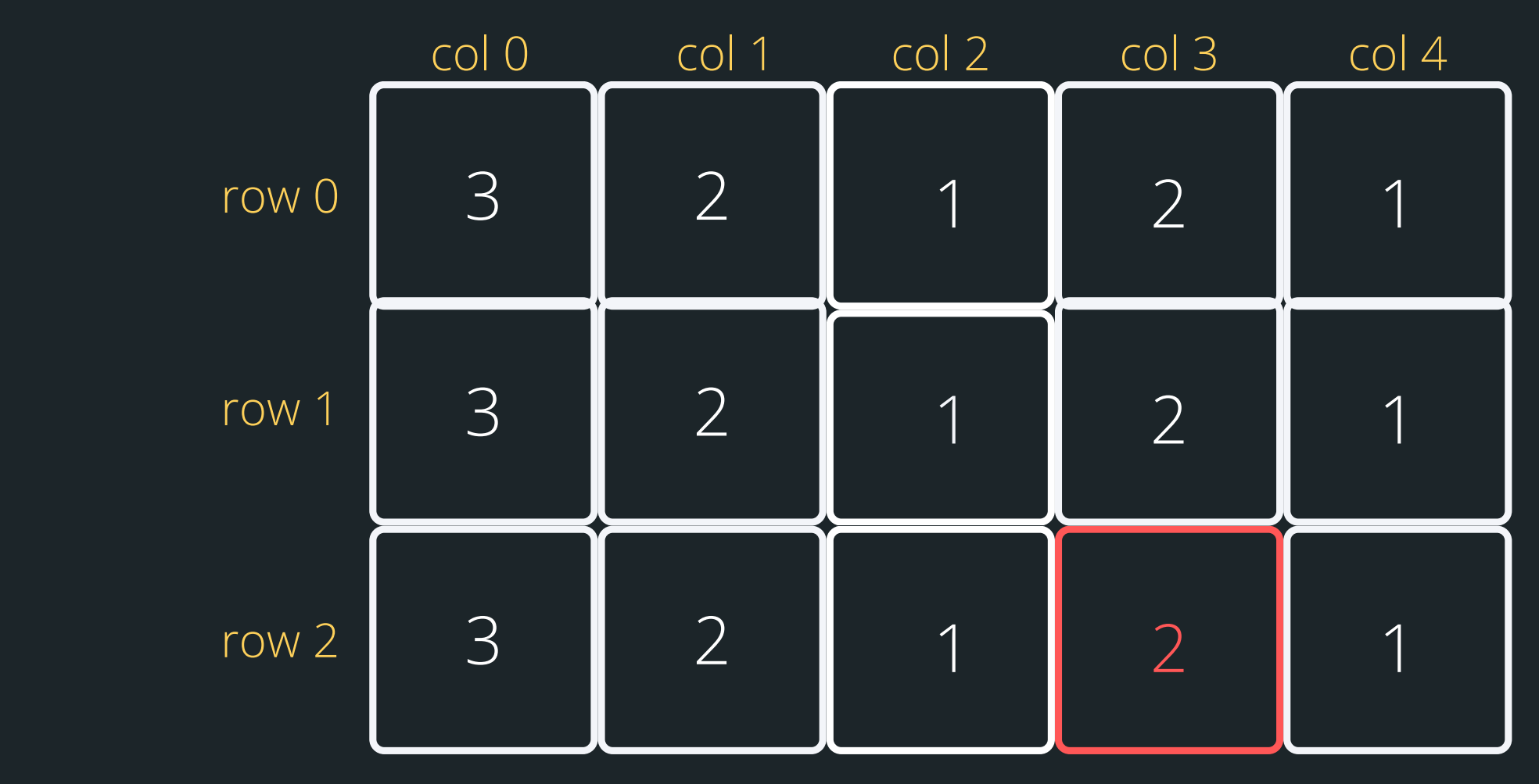

#### To access an element now you will need to:

array of arrays: **int array[3][5]; array[2][3];**

#### **type array\_name[num of rows][num of columns];**

## **ARRAY OF ARRAYS**

Think of the problem last week where we tracked icecream consumption for a week. What if I want to do this for a month (a week at a time)?

**int ice\_cream[4][7];**

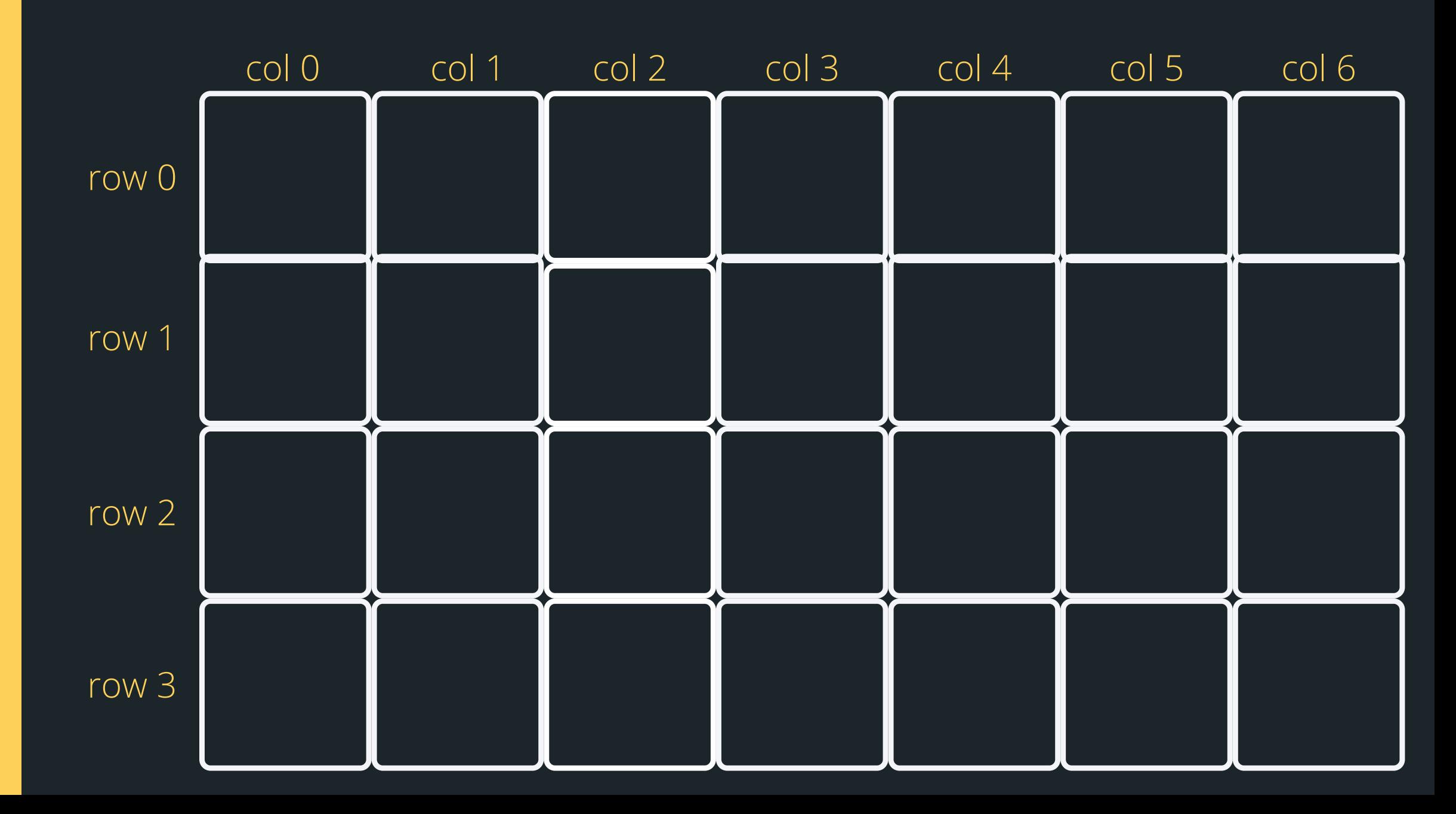

# **REMEMBER A WHILE LOOP INSIDE A WHILE LOOP TO PRINT A GRID?**

How can we transfer this knowledge to print out an array of arrays?

**int row = 0; while (row <= SIZE){ int col = 0; while (col <= SIZE){ printf("%d" , col); col++; } printf("\n"); row++; }** Do you remember when we printed out a grid of numbers in Week 2 with our while inside a while?

#### **FIRST RUN AROUND THE SUN: OUTSIDE WHILE ROW = 0 INSIDE WHILE COL = 0**

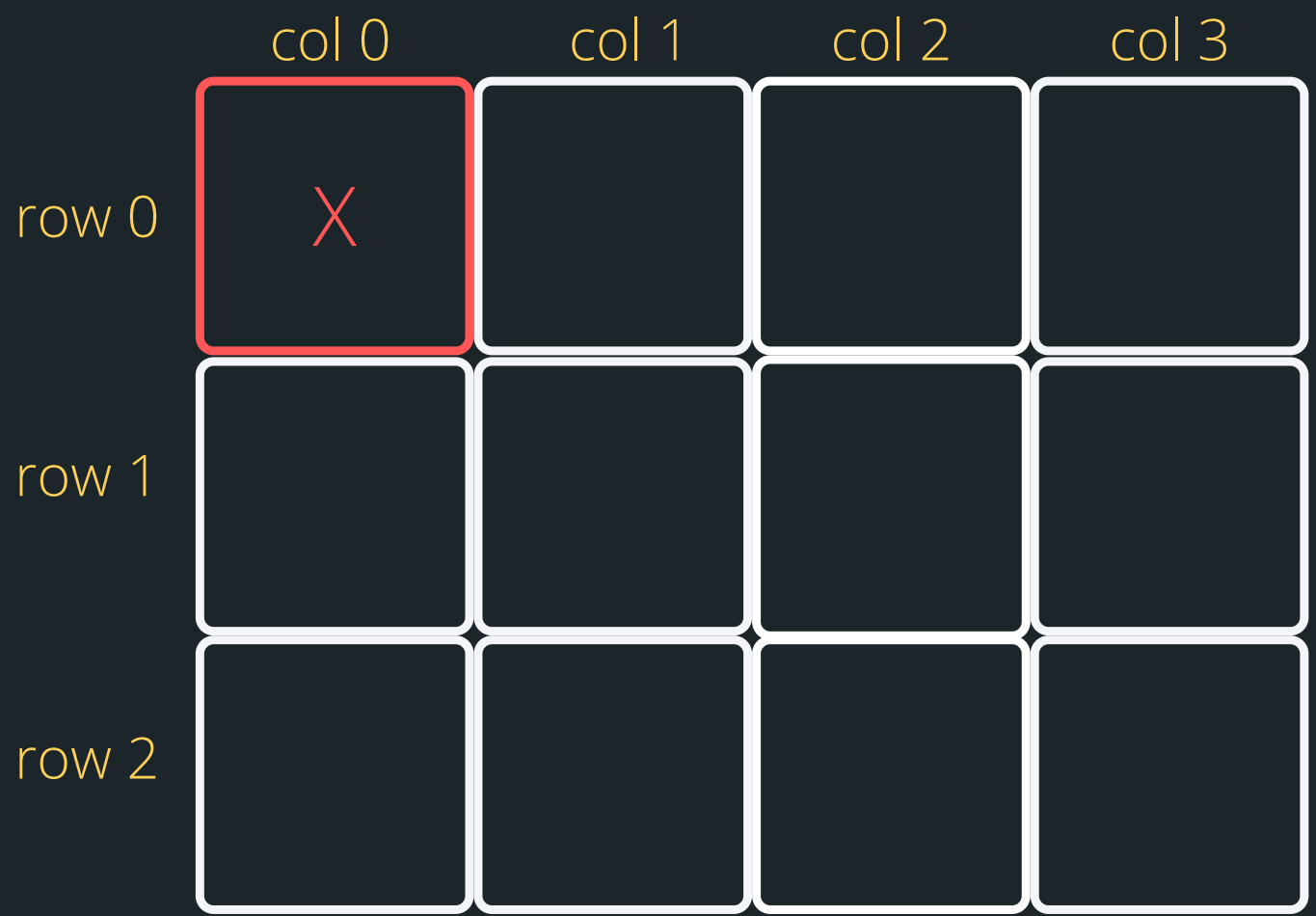

**int array[3][4]; int row = 0; while (row <= 3){ int col = 0; while (col <= 4){ col++; } printf("\n"); row++; }**

#### **FIRST RUN AROUND THE SUN: OUTSIDE WHILE ROW = 0 INSIDE WHILE COL = 1**

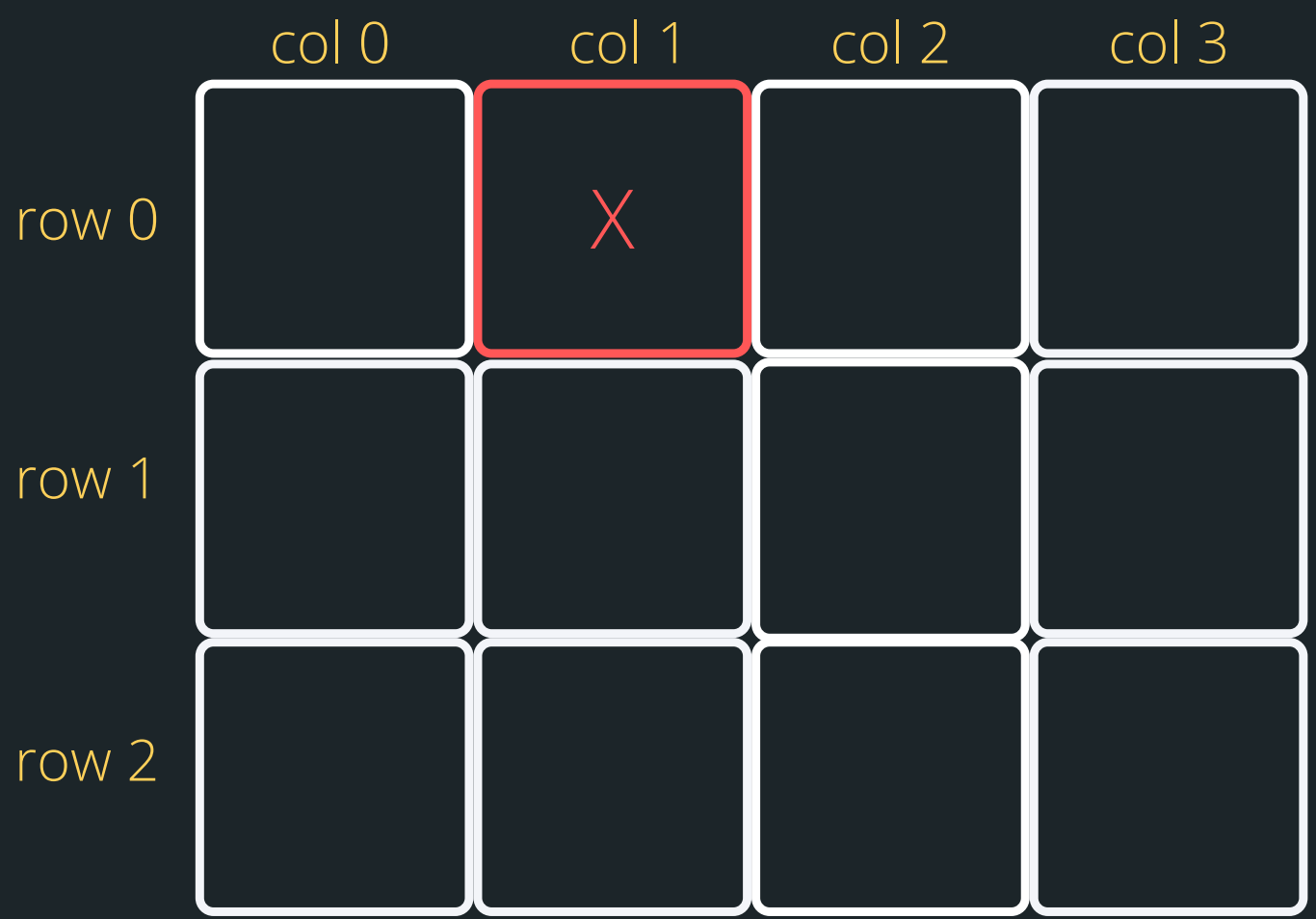

**int array[3][4]; int row = 0; while (row <= 3){ int col = 0; while (col <= 4){ col++; } printf("\n"); row++; }**

#### **FIRST RUN AROUND THE SUN: OUTSIDE WHILE ROW = 0 INSIDE WHILE COL = 2**

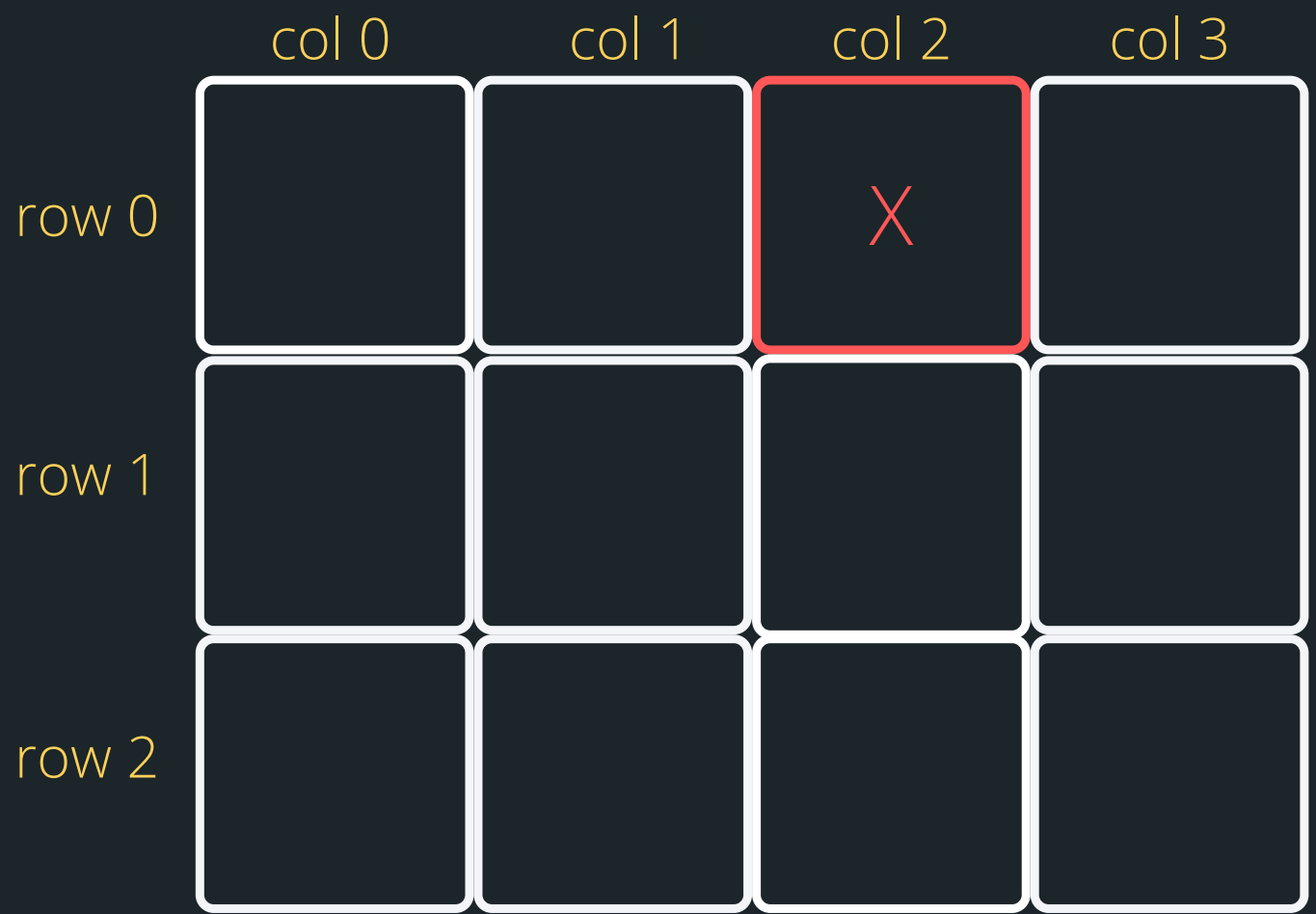

**int array[3][4]; int row = 0; while (row <= 3){ int col = 0; while (col <= 4){ col++; } printf("\n"); row++; }**

#### **FIRST RUN AROUND THE SUN: OUTSIDE WHILE ROW = 0 INSIDE WHILE COL = 3**

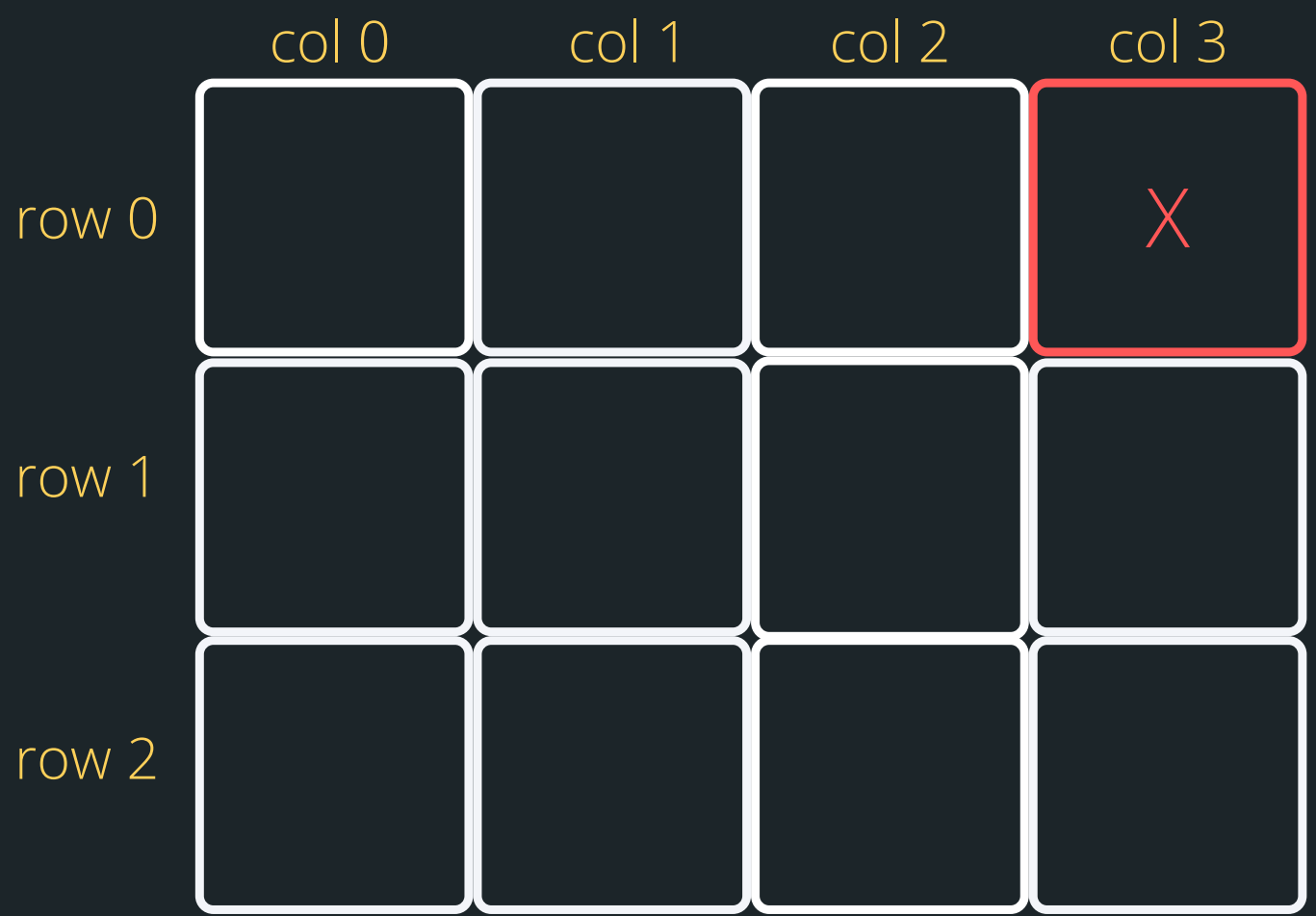

**int array[3][4]; int row = 0; while (row <= 3){ int col = 0; while (col <= 4){ col++; } printf("\n"); row++; }**

**SECOND RUN AROUND THE SUN: OUTSIDE WHILE ROW = 1 INSIDE WHILE COL = 0**

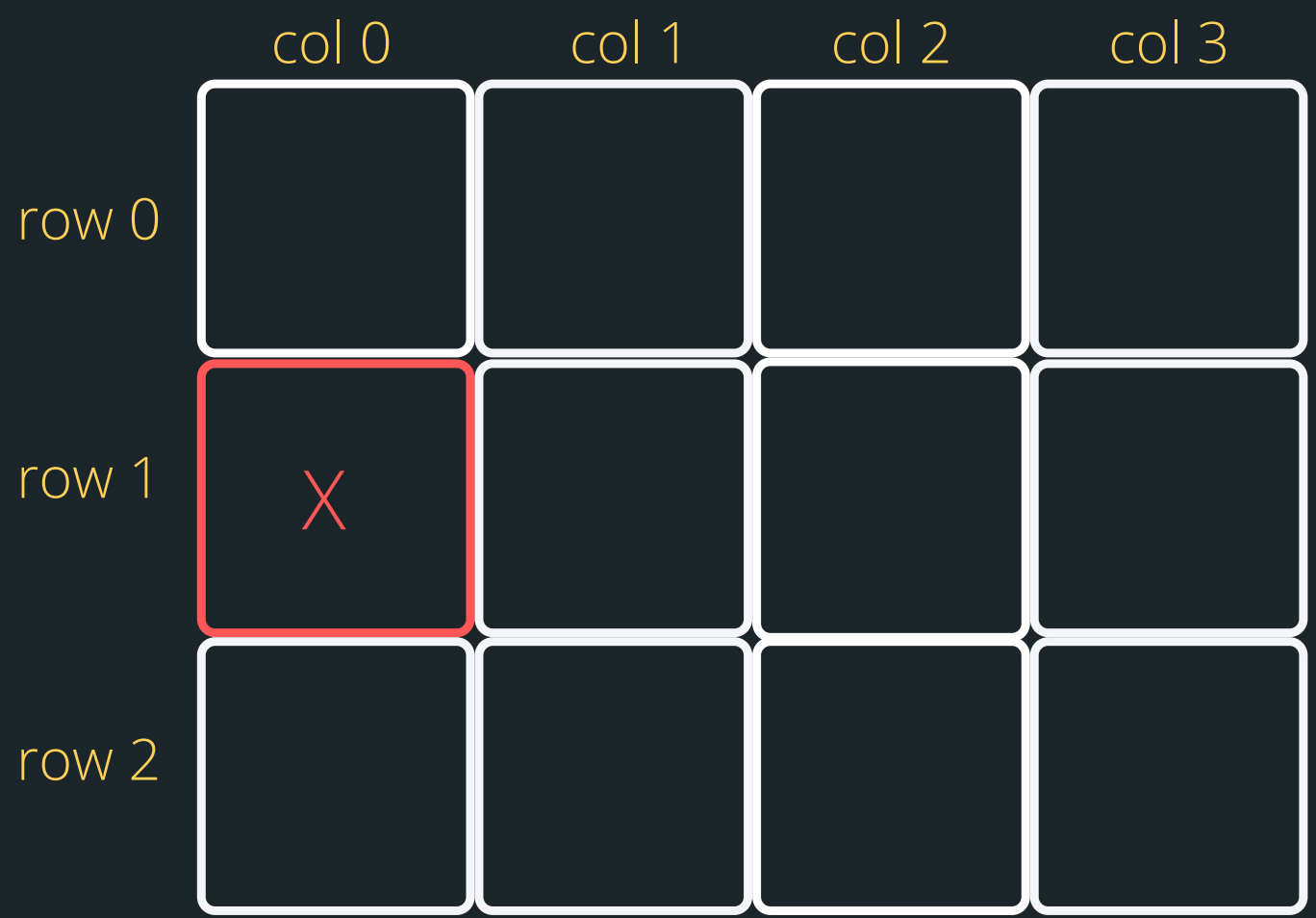

**int array[3][4]; int row = 0; while (row <= 3){ int col = 0; while (col <= 4){ col++; } printf("\n"); row++; }**

**SECOND RUN AROUND THE SUN: OUTSIDE WHILE ROW = 1 INSIDE WHILE COL = 1**

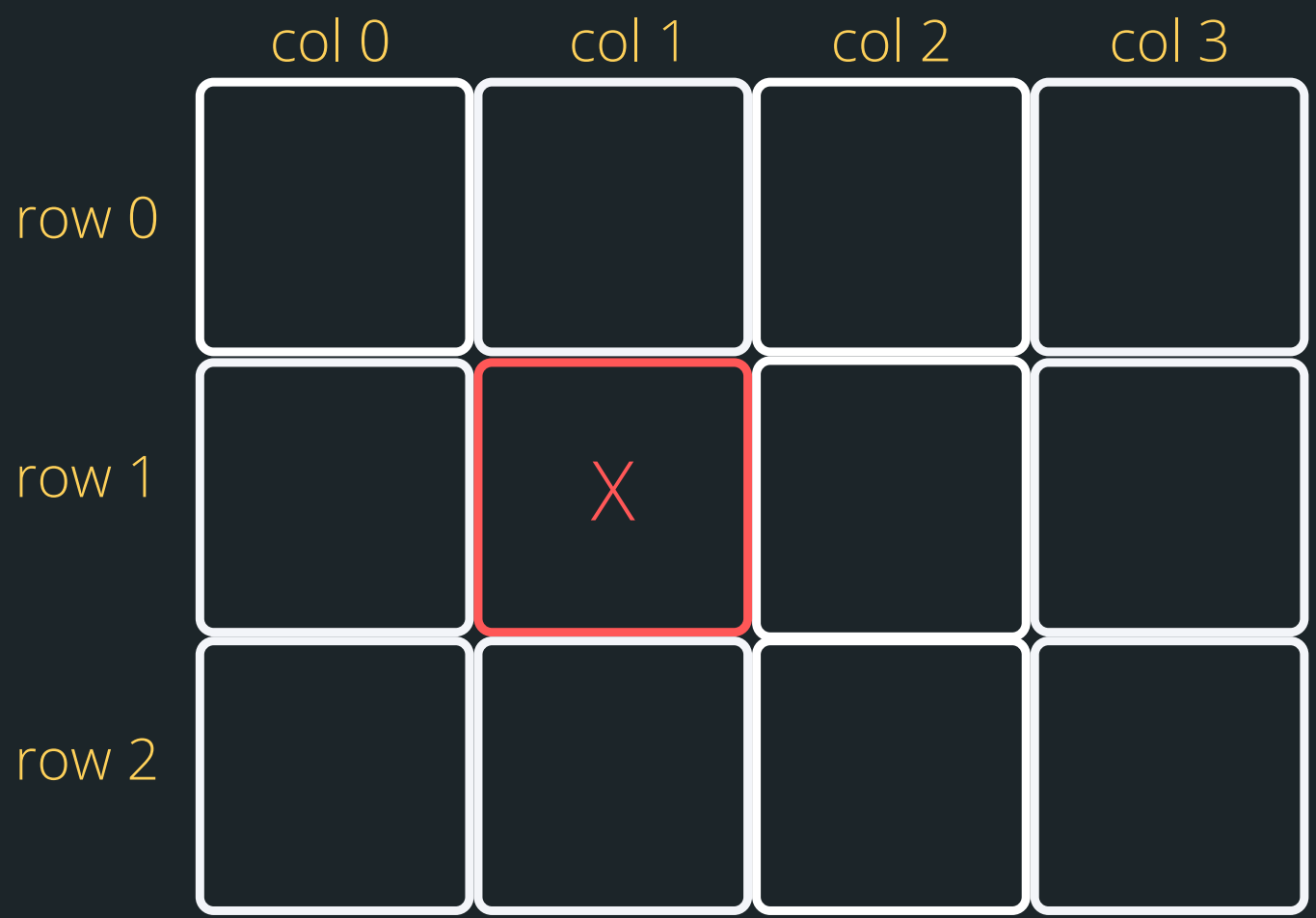

**int array[3][4]; int row = 0; while (row <= 3){ int col = 0; while (col <= 4){ col++; } printf("\n"); row++; }**

**SECOND RUN AROUND THE SUN: OUTSIDE WHILE ROW = 1 INSIDE WHILE COL = 2**

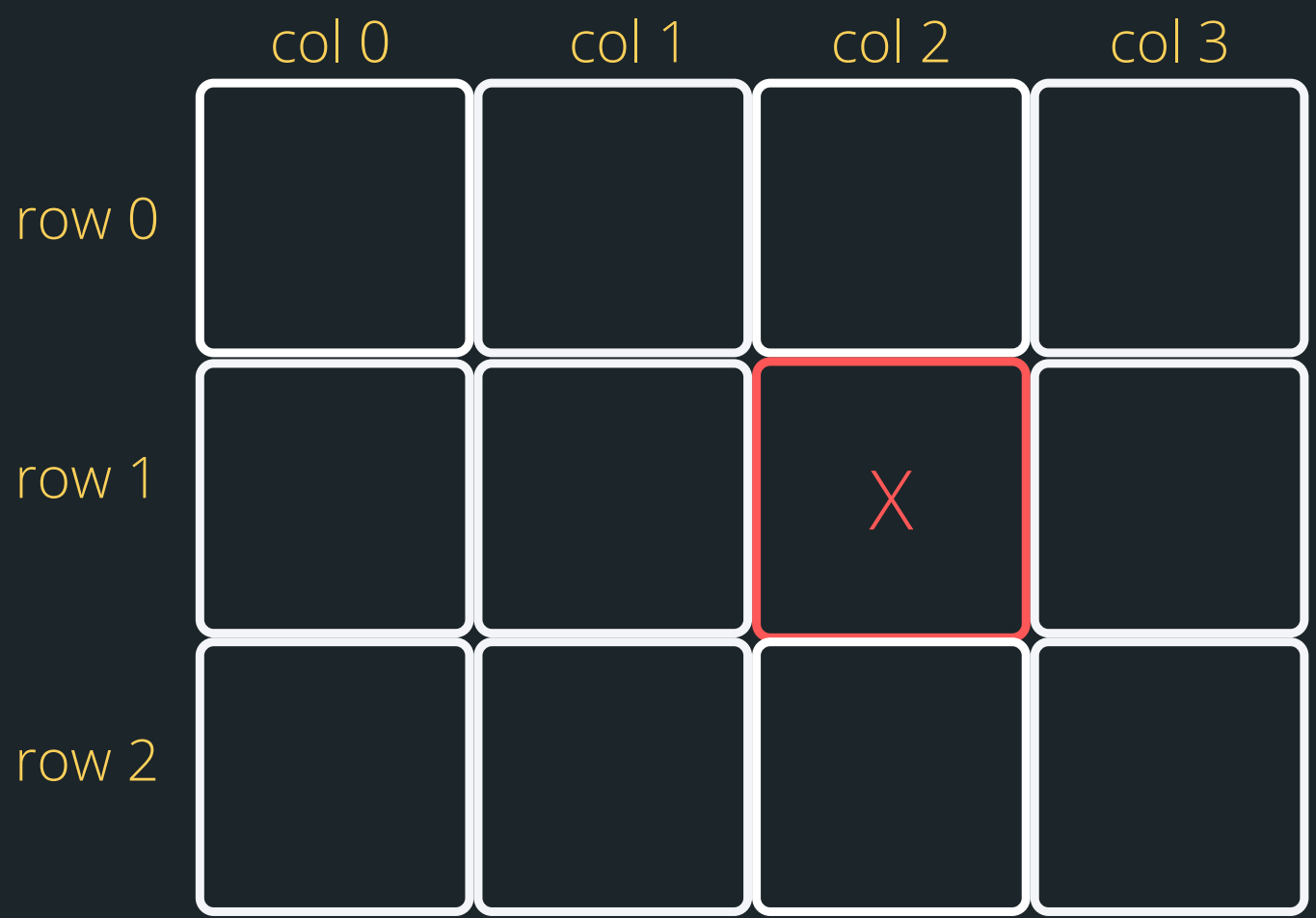

**int array[3][4]; int row = 0; while (row <= 3){ int col = 0; while (col <= 4){ col++; } printf("\n"); row++; }**

**SECOND RUN AROUND THE SUN: OUTSIDE WHILE ROW = 1 INSIDE WHILE COL = 3**

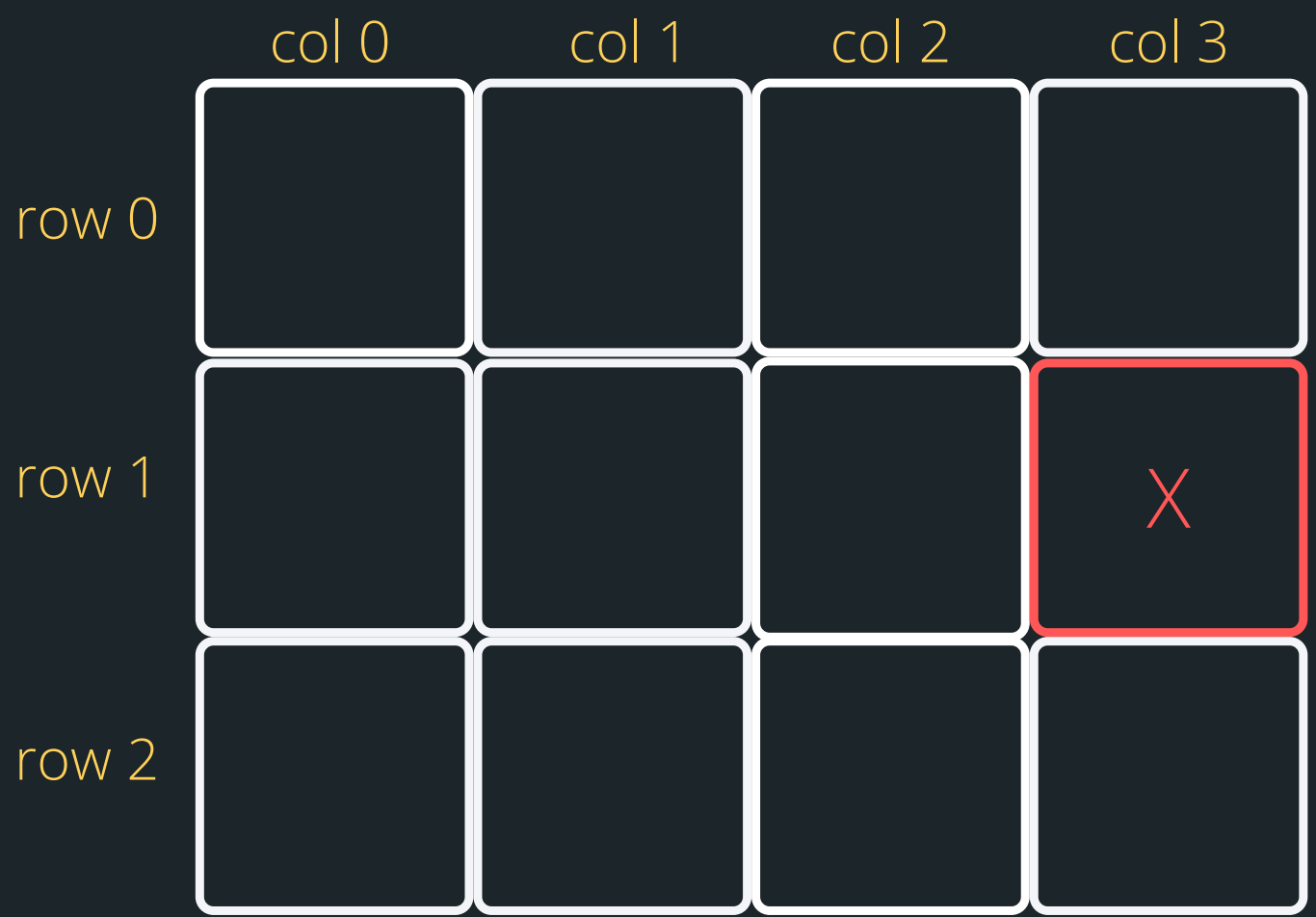

**int array[3][4]; int row = 0; while (row <= 3){ int col = 0; while (col <= 4){ col++; } printf("\n"); row++; }**

#### **THIRD RUN AROUND THE SUN: OUTSIDE WHILE ROW = 2 INSIDE WHILE COL = 0**

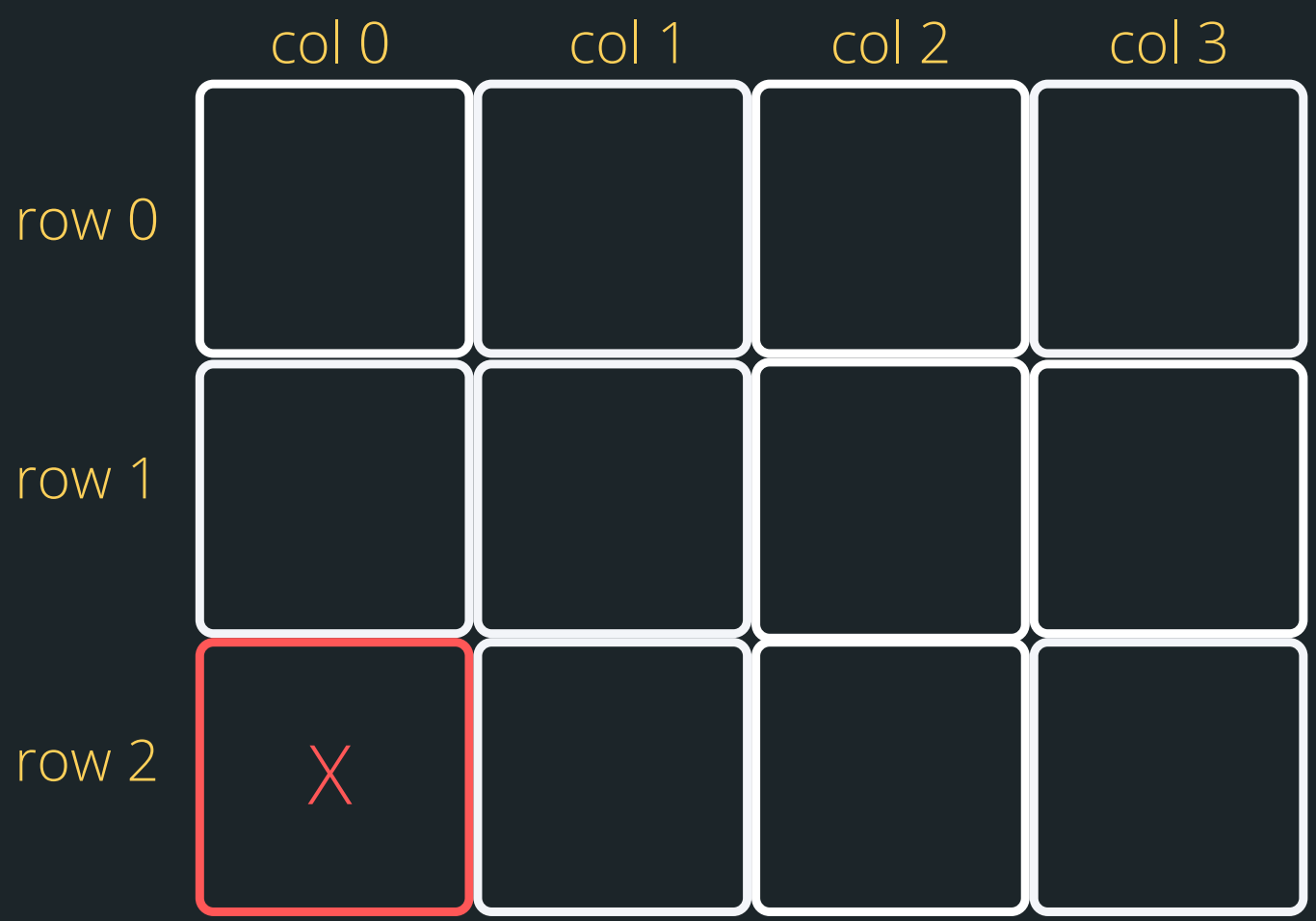

**int array[3][4]; int row = 0; while (row <= 3){ int col = 0; while (col <= 4){ col++; } printf("\n"); row++; }**

#### **THIRD RUN AROUND THE SUN: OUTSIDE WHILE ROW = 2 INSIDE WHILE COL = 1**

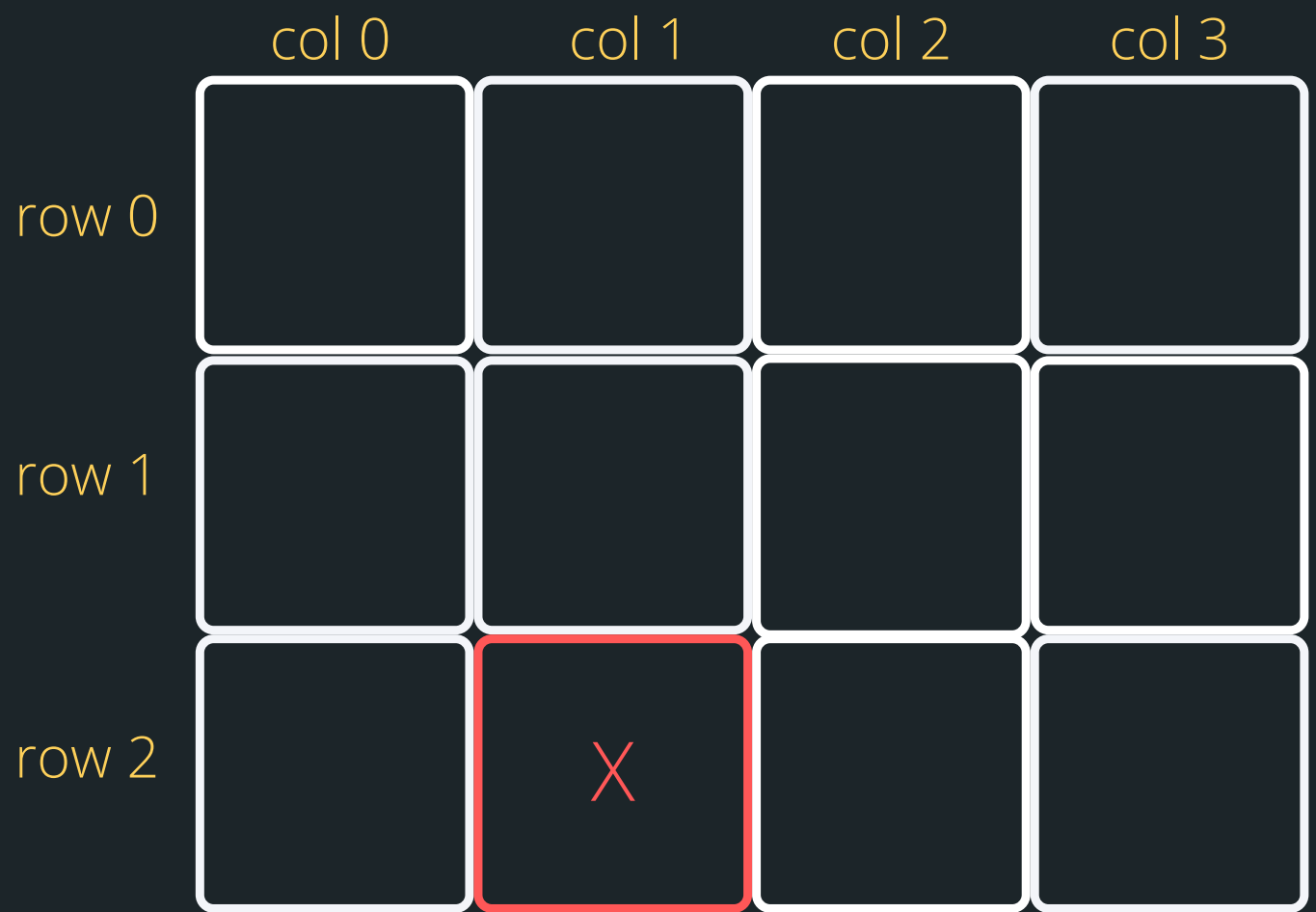

**int array[3][4]; int row = 0; while (row <= 3){ int col = 0; while (col <= 4){ col++; } printf("\n"); row++; }**

#### **THIRD RUN AROUND THE SUN: OUTSIDE WHILE ROW = 2 INSIDE WHILE COL = 2**

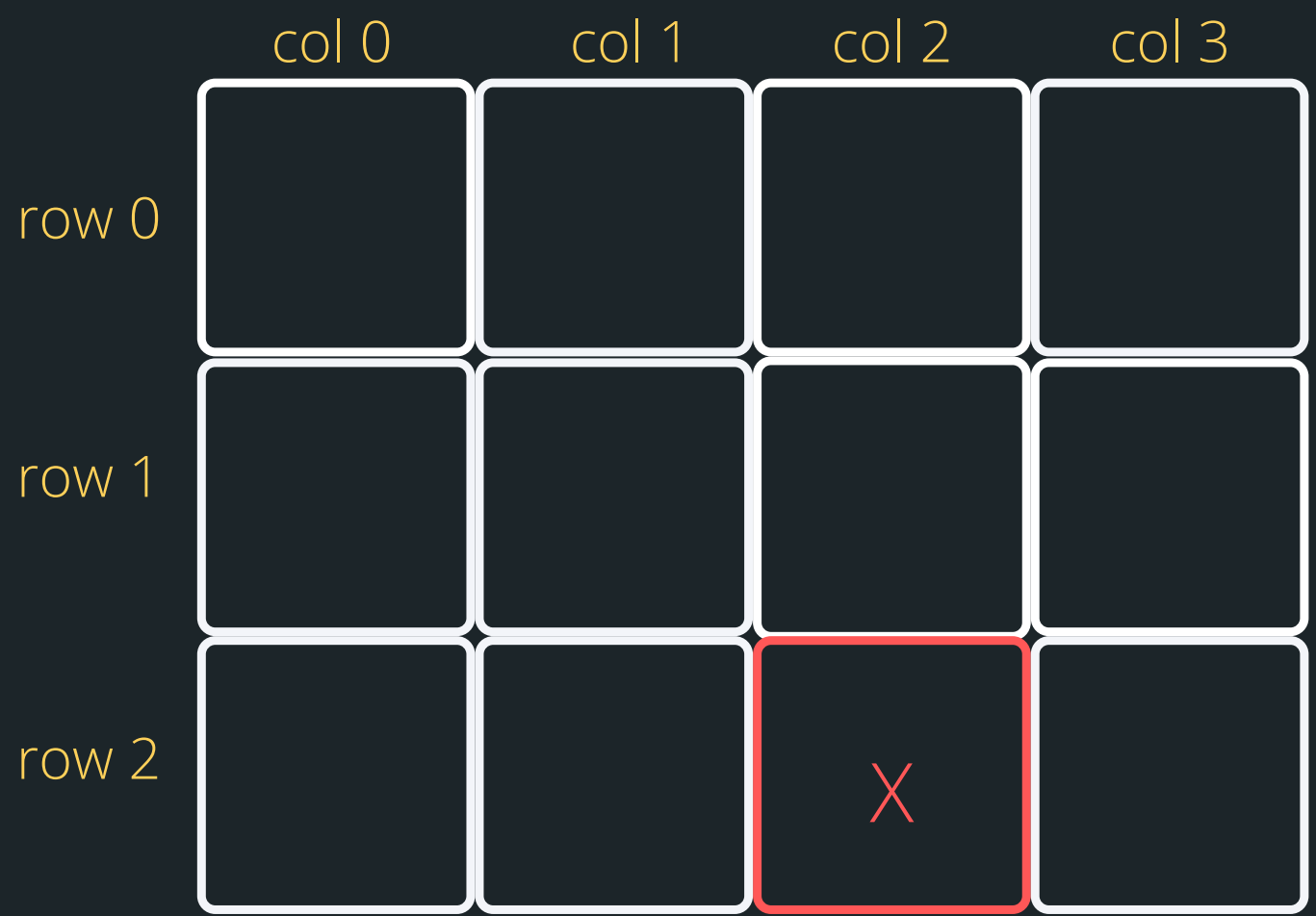

**int array[3][4]; int row = 0; while (row <= 3){ int col = 0; while (col <= 4){ col++; } printf("\n"); row++; }**

#### **THIRD RUN AROUND THE SUN: OUTSIDE WHILE ROW = 2 INSIDE WHILE COL = 3**

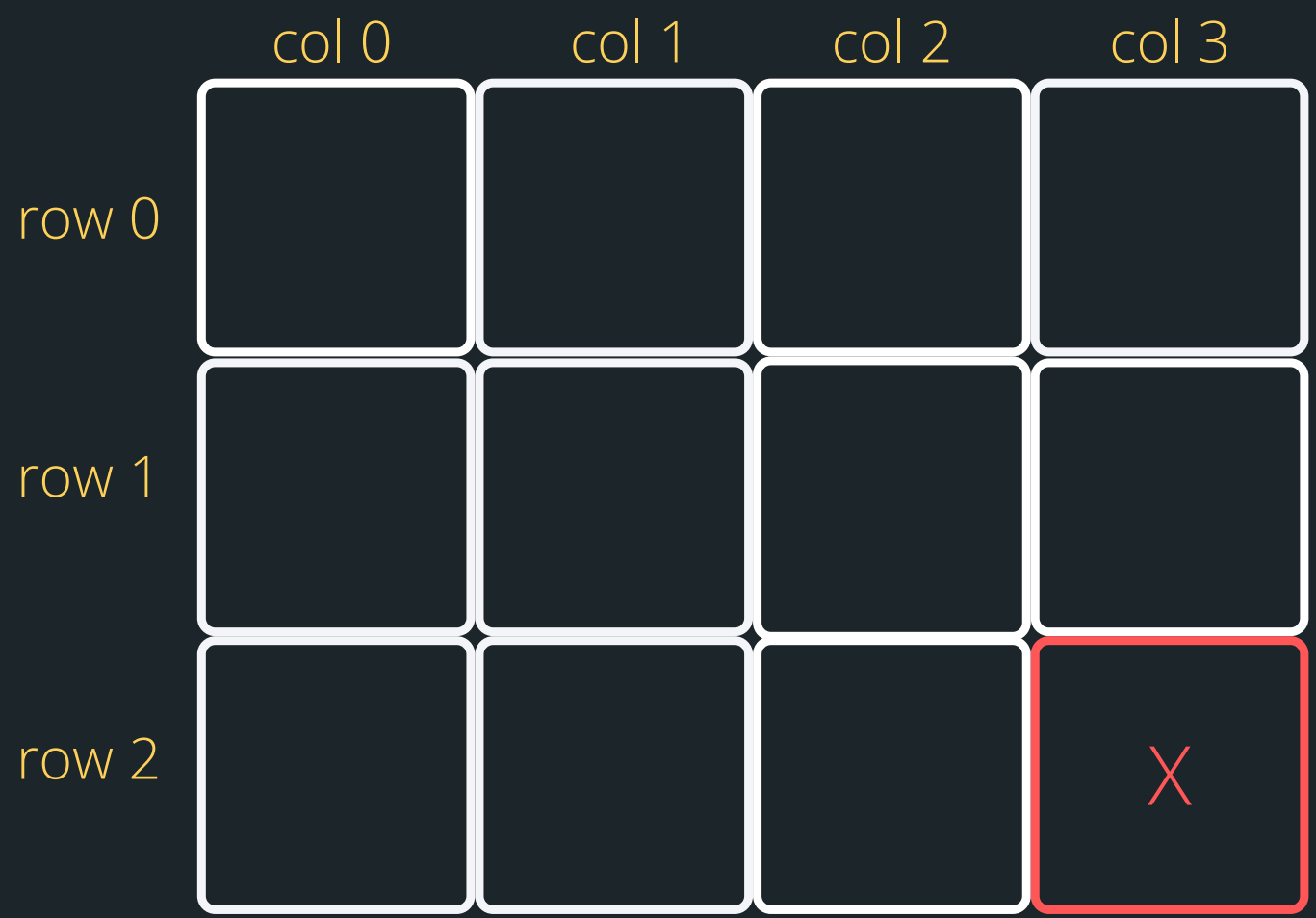

**int array[3][4]; int row = 0; while (row <= 3){ int col = 0; while (col <= 4){ col++; } printf("\n"); row++; }**

## **PROBLEM TIME**

#### Let's try our hand at using a 2D array to solve a

• Declare and create a 3 x 3 two-dimensional array of integer numbers with the numbers read in from the user. Then loop through the twodimensional array, printing out the values in the first row followed by those in the second row and

- problem!
- so on.

 $\circ$  Now loop through the array to count the number of even numbers in the 2D array

**2D\_Arrays.c**

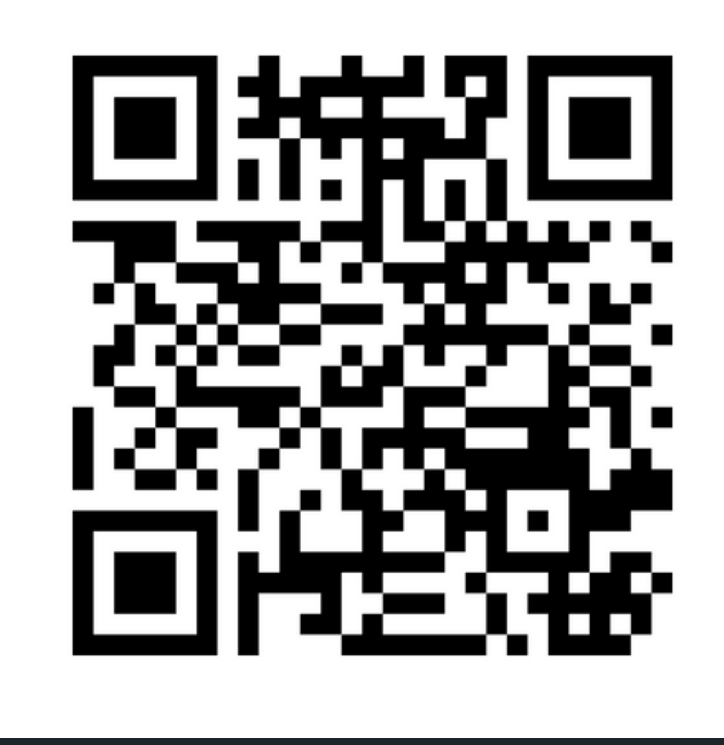

## **Feedback please!**

I value your feedback and use to pace the lectures and improve your overall learning experience. If you have any feedback from today's lecture, please follow the link below. Please remember to keep your feedback constructive, so I can action it and improve the learning experience.

https://www.menti.com/albo2hw32oxo

- 
- 
- 
- 

LIVESTREAM on Tuesday 2:00pm In-person: K17, Room 113 Seminar

#### ASSIGNMENT 1 IS RELEASED

lowest\_number.c sum\_even.c

array of structs: dogs.c

RECAP 1D ARRAYS

2D\_array.c

#### AN ARRAY OR ARRAYS (2D)

# **WHAT DID WE LEARN TODAY?**

# **REACH OUT**

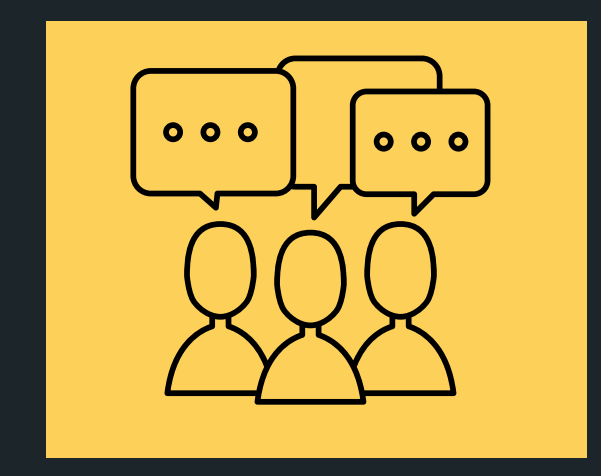

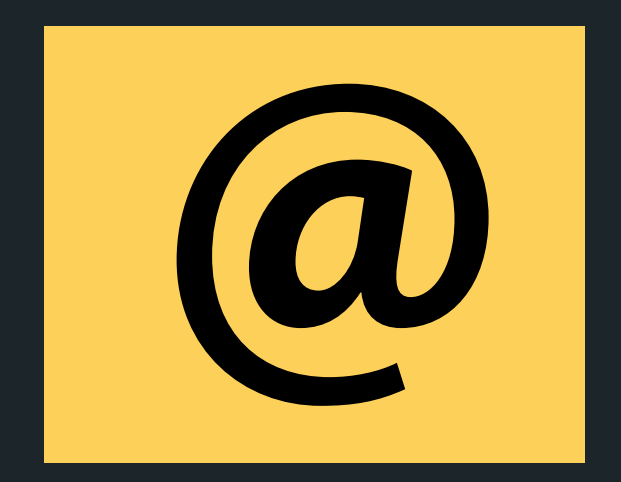

#### CONTENT RELATED QUESTIONS

Check out the forum

#### cs1511@unsw.edu.au ADMIN QUESTIONS